[PayPal](https://www.paypal.com/de/webapps/mpp/home?locale.x=de_DE)

>> [Alle AGB anzeigen](https://www.paypal.com/de/webapps/mpp/ua/legalhub-full?locale.x=de_DE)

# **NUTZUNGSBEDINGUNGEN VON PAYPAL FÜR GOOGLE PAY**

**[PDF-Datei herunterladen](https://www.paypal.com/de/ppgooglepay.pdf?locale.x=de_DE#_blank)** 

Letzte Aktualisierung: 30. Juni 2021

# **Zum Abschnitt:**

- **1. [Vertragspartner und Geltungsbereich dieser Nutzungsbedingungen](#page-1-0)**
- **2. [Verwendungsmöglichkeiten](#page-1-1)**
- **3. [Voraussetzungen für die Nutzung](#page-2-0)**
- **4. [Integration von PayPal in Google Pay –](#page-2-1) Virtuelle Debitkarte**
- **5. [Autorisierung von Transaktionen](#page-2-2)**
- **6. [Ihre Zahlungsverpflichtung](#page-3-0)**
- **7. [Keine Nutzung Ihres Guthabens in anderen Währungen als Euro](#page-3-1)**
- **8. [Ausführungszeiträume](#page-3-2)**
- **9. [Ihr Zahlungsauftrag](#page-4-0)**
- **10. [Bargeldabbuchung](#page-4-1)**
- **11. [Gebühren](#page-4-2)**

**12. [Ihre Verpflichtungen: Schutz Ihrer Gerätesperre, Google Passcodes und](#page-5-0)  [sonstiger Anmeldedaten](#page-5-0)**

**13. [Benachrichtigungspflicht im Falle der unbefugten Nutzung von PayPal in](#page-6-0)  [Google Pay](#page-6-0)**

**14. [Haftung von PayPal für nicht genehmigte PayPal-Transaktionen in Google Pay](#page-6-1)**

**15. [Ihre Haftung im Falle von nicht genehmigten Transaktionen mit PayPal in](#page-6-2)  [Google Pay](#page-6-2)**

**16. [Maßnahmen, die wir ergreifen können, wenn ein Verstoß gegen die PayPal-](#page-7-0)[Nutzungsbedingungen vorliegt, und das Recht von PayPal, die Nutzung von PayPal](#page-7-0)  [in Google Pay zu beschränken](#page-7-0)**

**17. [Kommunikationsmittel](#page-7-1)**

**18. [Änderungen dieser Nutzungsbedingungen](#page-7-2)**

**19. [Ihr Kündigungsrecht](#page-7-3)**

**20. [Das Kündigungsrecht von PayPal](#page-8-0)**

**21. [Datenschutz](#page-8-1)**

**22. [Nahfeldkommunikation](#page-8-2)**

**23. [Weitere Regelungen in den PayPal-Nutzungsbedingungen](#page-8-3)**

# <span id="page-1-0"></span>**1. Vertragspartner und Geltungsbereich dieser Nutzungsbedingungen**

Diese Nutzungsbedingungen für Google Pay (die "vorliegenden Bedingungen") begründen einen Vertrag zwischen Ihnen und PayPal (Europe) S.à r.l et Cie, S.C.A. ("wir" oder "PayPal").

Die vorliegenden Bedingungen regeln die Nutzung Ihres PayPal-Kontos ("PayPal-Konto" oder "Konto") in Google Pay ("PayPal in Google Pay"). Sie ergänzen die PayPal-**[Nutzungsbedingungen](https://www.paypal.com/de/webapps/mpp/ua/useragreement-full?locale.x=de_DE)**, die Ihre Nutzung der PayPal-Dienste im Allgemeinen regeln.

Im Fall eines Konflikts zwischen den vorliegenden Bedingungen und den PayPal-**[Nutzungsbedingungen](https://www.paypal.com/de/webapps/mpp/ua/useragreement-full?locale.x=de_DE)** sind die vorliegenden Bedingungen maßgebend.

# <span id="page-1-1"></span>**2. Verwendungsmöglichkeiten**

Mit PayPal in Google Pay können Sie

- 1. kontaktlose Zahlungen an kontaktlosen Verkaufsstellenterminals oder Lesegeräten von Händlern vornehmen, die kontaktlose Zahlungen mit Google Pay akzeptieren, sofern der Händler Mastercard akzeptiert, und
- 2. In-App-Zahlungen oder sonstige Zahlungen im digitalen Handel an Händler vornehmen, die an Google Pay teilnehmen und Mastercard akzeptieren.

Für die Verwendung von PayPal in Google Pay benötigen Sie ein Android-Gerät (wie z.B. Telefon, Tablet, Uhr und anderes persönliches mobiles Gerät) ("Gerät"), das für Google Pay eingerichtet wurde.

# <span id="page-2-0"></span>**3. Voraussetzungen für die Nutzung**

Sie können in Google Pay jedes deutsche PayPal-Konto nutzen, vorbehaltlich unseres auf den Risiko- und Compliance-Regeln beruhenden Ermessens (und desjenigen von Google Pay) sowie der PayPal-**[Nutzungsbedingungen](https://www.paypal.com/de/webapps/mpp/ua/useragreement-full?locale.x=de_DE)** und sonstigen maßgeblichen Richtlinien.

Für die Verwendung von PayPal in Google Pay muss ein geeignetes Bankkonto erfolgreich als verifiziertes (gemäß der Definition in Abschnitt 10.7.2 der **[Nutzungsbedingungen](https://www.paypal.com/de/webapps/mpp/ua/useragreement-full?locale.x=de_DE)**) Finanzierungsinstrument Ihrem PayPal-Konto hinzugefügt worden sein.

# <span id="page-2-1"></span>**4. Integration von PayPal in Google Pay – Virtuelle Debitkarte**

Wir stellen Ihnen eine Virtual Card (eine Mastercard Verbraucher-Debitkarte) aus, mit der Sie PayPal in Google Pay nutzen können. Diese Karte dient ausschließlich dem Zweck, Ihnen die Verwendung von PayPal in Google Pay in Läden oder bei Händlern, die nicht über ein PayPal-Konto verfügen, zu ermöglichen. Der Versand der Karte ist für Sie kostenlos. Es handelt sich dabei um eine virtuelle Entsprechung Ihres PayPal-Konto in Google Pay.

# <span id="page-2-2"></span>**5. Autorisierung von Transaktionen**

Sie autorisieren Zahlungen mit PayPal in Google Pay, indem Sie

- 1. Ihr Gerät entsperren und in der Nähe des kontaktlosen Verkaufsstellenterminals oder Lesegeräts eines Händlers positionieren (und eine PIN eingeben, falls Sie von uns dazu aufgefordert werden), oder
- 2. die Zahlung online in Google Pay veranlassen, indem Sie auf "Bezahlen" oder einen ähnlichen Button klicken.

Sie können keine Zahlungen stornieren, die Sie bereits autorisiert haben und denen der Zahlungsempfänger bereits zugestimmt hat. Weitere Informationen finden Sie in den Abschnitten 4.1 und 4.8 der Nutzungsbedingungen.

# <span id="page-3-0"></span>**6. Ihre Zahlungsverpflichtung**

Wenn Sie PayPal in Google Pay für eine Transaktion verwenden, d.h. einen Zahlungsauftrag senden, sind Sie verpflichtet, den Transaktionsbetrag an uns zurückzuerstatten.

Zu diesem Zweck ermächtigen Sie uns, den entsprechenden Betrag von Ihrem PayPal-Konto abzubuchen.

Sofern für die Deckung dieser Transaktion kein ausreichendes Guthaben vorhanden ist, ermächtigen Sie PayPal, den Betrag per Lastschrift von Ihrem Bankkonto auf Ihr PayPal-Konto einzuzahlen und den Betrag unmittelbar für die Zahlung mit PayPal in Google Pay zu verwenden.

Das bedeutet, dass wir für eine Zahlung mit PayPal in Google Pay zunächst auf Ihr PayPal-Guthaben zugreifen und den Betrag per Lastschrift nur in der Höhe von Ihrem Bankkonto abbuchen werden, in der kein ausreichendes Guthaben vorhanden ist.

# <span id="page-3-1"></span>**7. Keine Nutzung Ihres Guthabens in anderen Währungen als Euro**

In Ihrem PayPal-Konto können Sie Guthaben in verschiedenen Währungen verwalten. Allerdings werden Guthaben in anderen Währungen als EUR (die vor der Transaktion in Ihrem PayPal-Konto vorhanden waren) nicht für die Erfüllung unserer Zahlungsverpflichtung gemäß Abschnitt 6 verwendet.

Beispiel: Sie haben in Ihrem PayPal-Konto ein Guthaben in US-Dollar. Wenn Sie mittels PayPal in Google Pay eine Zahlung an einen Händler in den USA senden, werden wir nicht das USD-Guthaben verwenden. Wir verwenden für die Zahlung nur Ihr Euro-Guthaben aus Ihrem PayPal-Konto und möglicherweise den Betrag, den wir von Ihrem Bankkonto per Lastschrift einziehen. Das Euro-Guthaben/der Euro-Betrag wird in US-Dollar umgerechnet.

# <span id="page-3-2"></span>**8. Ausführungszeiträume**

Die Zahlung wird vom Empfänger veranlasst, d.h. vom Händler.

Wenn uns ein Zahlungsauftrag an einem Werktag nach 16:00 Uhr mitteleuropäischer Zeit zugeht, gilt der Zahlungsauftrag als am nächsten Werktag eingegangen. Ausführungszeiträume (im Sinne der nachstehenden Definition) beginnen erst ab dem Zeitpunkt, ab dem ein Zahlungsauftrag als eingegangen gilt.

Nach Eingang des Zahlungsauftrags bei PayPal ist PayPal verpflichtet, dafür zu sorgen, dass der Transaktionsbetrag spätestens wie folgt beim Zahlungsdienstleister des Zahlungsempfängers eingeht:

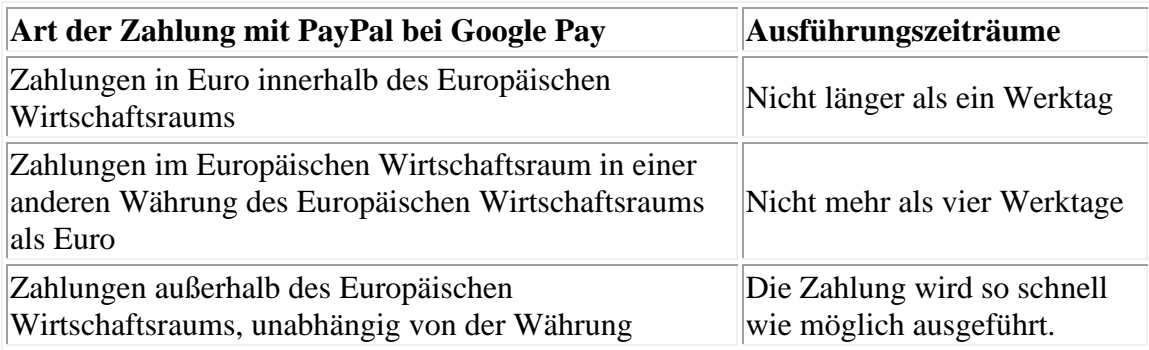

# <span id="page-4-0"></span>**9. Ihr Zahlungsauftrag**

Wenn Sie eine Zahlung mit PayPal in Google Pay vornehmen, erteilen Sie uns einen Zahlungsauftrag zur Bearbeitung der Zahlung:

- mit der virtuellen Debitkarte (d. h. der Empfänger erhält die Zahlung auf einem Bankkonto) oder
- ohne die virtuelle Debitkarte innerhalb unseres eigenen Zahlungsnetzwerks (d.h. der Empfänger erhält die Zahlung auf einem PayPal-Konto).

PayPal wählt bei jeder Zahlung zwischen den beiden Verfahren.

# <span id="page-4-1"></span>**10. Bargeldabbuchung**

PayPal in Google Pay ermöglicht Ihnen, Bargeld abzubuchen, sofern ein Händler diese Möglichkeit anbietet und, neben weiteren Voraussetzungen, innerhalb von PayPal und Google möglicherweise festgelegter Limits. Es ist nicht möglich, mit PayPal in Google Pay Bargeld an einem Geldautomaten abzuheben. Die Bestimmungen in den Abschnitten 6 und 7 der vorliegenden Bedingungen gelten analog.

# <span id="page-4-2"></span>**11. Gebühren**

Wir erheben keine Gebühren für die Nutzung Ihres PayPal-Kontos für Transaktionen mit PayPal in Google Pay.

Wenn jedoch eine **Lastschriftzahlung fehlschlägt oder zurückgebucht wird,**haben wir Anspruch auf Schadenersatz gemäß den Bedingungen in den PayPal-**[Nutzungsbedingungen.](https://www.paypal.com/de/webapps/mpp/ua/useragreement-full?locale.x=de_DE)**

Wenn die Zahlung mit PayPal in Google Pay eine Währungsumrechnung beinhaltet, werden die Devisenkurse von Mastercard angewendet. Der angewendete Wechselkurs ist in der Regel der Wechselkurs am Datum, an dem die Transaktion autorisiert wurde. Unter bestimmten Umständen kann der angewendete Wechselkurs jedoch der Wechselkurs am Datum der Verarbeitung der Transaktion durch die Systeme von Mastercard sein. Dieser kann sich jedoch vom Wechselkurs am Datum der Transaktion unterscheiden. PayPal berechnet keine Wechselkursgebühr. Die Wechselkurse von Mastercard finden Sie unter [Mastercard Currency Conversion Calculator](https://www.mastercard.us/en-us/personal/get-support/convert-currency.html) (Mastercard-Währungsrechner). Die Wechselkursgebühren als prozentualer Aufschlag auf die von der Europäischen Zentralbank festgesetzten Referenzkurse finden Sie [hier.](https://www.paypal.com/de/webapps/mpp/business/ecb-rates?locale.x=de_DE)

#### <span id="page-5-0"></span>**12. Ihre Verpflichtungen: Schutz Ihrer Gerätesperre, Google Passcodes und sonstiger Anmeldedaten**

Sie müssen die folgenden Verpflichtungen einhalten:

- 1. Treffen Sie alle zumutbaren Vorkehrungen, um Ihr Gerät und Ihr PayPal-Konto vor unbefugtem Zugriff durch Dritte zu schützen. Informieren Sie uns umgehend im Falle des Verlusts Ihres Geräts und löschen Sie Ihr Gerät aus den Einstellungen Ihres PayPal-Kontos.
- 2. Sie dürfen nicht:
	- . Dritten ermöglichen, Ihr PayPal-Konto in Google Pay zu verwenden;
	- a. Ihr PayPal-Passwort oder Ihre Google Pay-PIN oder sonstige Anmeldedaten für Ihr Gerät an eine andere Person weitergeben (mit Ausnahme von lizenzierten Zahlungsauslöse- oder Zahlungskontodiensten).
- 3. Wenn Sie ein neues Telefon oder Gerät haben, achten Sie bitte darauf, die Virtual Card auf Ihrem bisherigen Telefon oder Gerät zu löschen.
- 4. Zur Vorbeugung gegen Missbrauch Ihres PayPal-Kontos und Ihrer PayPal-Informationen ändern Sie bitte sofort Ihr Passwort, wenn Sie vermuten, dass Ihr PayPal-Konto ohne Ihre Zustimmung benutzt wurde oder bald benutzt werden könnte.
- 5. Sie dürfen PayPal in Google Pay nur auf Ihren eigenen Geräten und nicht auf Geräten von Dritten verwenden.

# <span id="page-6-0"></span>**13. Benachrichtigungspflicht im Falle der unbefugten Nutzung von PayPal in Google Pay**

Benachrichtigen Sie uns umgehend, wenn Sie feststellen oder vermuten, dass Sie Ihr Telefon oder ein anderes Gerät (das Sie für PayPal in Google Pay verwendet haben) verloren haben oder einen unbefugten Zugriff auf Ihr PayPal-Konto in Google Pay feststellen oder vermuten.

Zu diesem Zweck können Sie sich an den Kundenservice von PayPal wenden oder unter einer der folgenden Nummern anrufen:

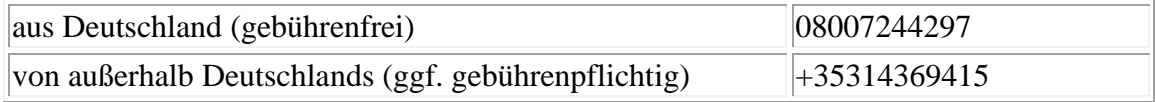

#### <span id="page-6-1"></span>**14. Haftung von PayPal für nicht genehmigte PayPal-Transaktionen in Google Pay**

- 1. Im Falle einer nicht genehmigten Zahlung mit PayPal in Google Pay ist PayPal verpflichtet, den Transaktionsbetrag an Ihr PayPal-Konto zu erstatten, sofern der Betrag bereits von Ihrem PayPal-Konto abgebucht wurde. Wenn der Betrag noch nicht abgebucht wurde, belastet PayPal Ihr PayPal-Konto nicht.
- 2. Abschnitt 14 (1) gilt nicht, wenn eine Haftung Ihrerseits nach Abschnitt 15 der vorliegenden Bedingungen besteht (siehe unten).
- 3. Abschnitt 14 (1) gilt nicht, wenn Sie PayPal nicht spätestens innerhalb von 13 Monaten nach dem Tag, an dem die Transaktion durchgeführt wurde, über die nicht genehmigte Transaktion informiert haben.

# <span id="page-6-2"></span>**15. Ihre Haftung im Falle von nicht genehmigten Transaktionen mit PayPal in Google Pay**

- 1. Sie haften gegenüber PayPal für die Erstattung aller Schäden, die PayPal durch die unbefugte Zahlung mit PayPal in Google Pay entstehen, wenn:
	- . Sie in betrügerischer Weise gehandelt haben oder
	- a. vorsätzlich oder grob fahrlässig eine der Pflichten aus Abschnitt 12 und 13 der vorliegenden Bedingungen verletzt haben und

diese Verletzung die nicht genehmigte Transaktion ermöglicht hat.

2. Ihre Haftung greift nicht ein, wenn Sie PayPal gemäß Abschnitt 13 nicht benachrichtigen konnten, weil PayPal die Möglichkeit, solche Benachrichtigungen zu erhalten, nicht bereitstellt.

- 3. Abschnitt 15 (1) b gilt nicht, wenn trotz einer gesetzlich vorgeschriebenen Verpflichtung keine starke Kundenauthentifizierung durchgeführt wurde.
- 4. Sobald Sie Ihre Verpflichtung gemäß Abschnitt 13 erfüllt haben, haften Sie nicht für Schäden, die PayPal nach Ihrer Benachrichtigung entstehen. Dies gilt nicht, wenn Sie in betrügerischer Weise gehandelt haben.

#### <span id="page-7-0"></span>**16. Maßnahmen, die wir ergreifen können, wenn ein Verstoß gegen die PayPal-Nutzungsbedingungen vorliegt, und das Recht von PayPal, die Nutzung von PayPal in Google Pay zu beschränken**

Wir können die Nutzung Ihres Kontos in Google Pay ohne vorherige Ankündigung und aus beliebigem Grund sperren, einschränken, aussetzen oder kündigen.

Wir können Ihre Nutzung von PayPal in Google Pay aussetzen oder dauerhaft sperren:

- wenn Sie gegen die PayPal-**[Nutzungsbedingungen](https://www.paypal.com/de/webapps/mpp/ua/useragreement-full?locale.x=de_DE)**, insbesondere gegen Abschnitt 9 der PayPal-**[Nutzungsbedingungen](https://www.paypal.com/de/webapps/mpp/ua/useragreement-full?locale.x=de_DE)**
- oder gegen die vorliegenden Bedingungen
- oder andere Vereinbarungen mit Dritten im Zusammenhang mit Google Pay verstoßen.

Die Abschnitte 9 und 10 der PayPal-**[Nutzungsbedingungen](https://www.paypal.com/de/webapps/mpp/ua/useragreement-full?locale.x=de_DE)** gelten auch für PayPal in Google Pay.

# <span id="page-7-1"></span>**17. Kommunikationsmittel**

Zusätzlich zu den in Abschnitt 1.4.2 der PayPal-**[Nutzungsbedingungen](https://www.paypal.com/de/webapps/mpp/ua/useragreement-full?locale.x=de_DE)** aufgeführten Kommunikationsmitteln kann PayPal Sie auch über die Messaging-Funktionen von Google Pay kontaktieren.

# <span id="page-7-2"></span>**18. Änderungen dieser vorliegenden Bedingungen**

Wir können die vorliegenden Bedingungen mit einer Frist von zwei Monaten nach Maßgabe der Bestimmungen in Abschnitt 1.6 der PayPal-**[Nutzungsbedingungen](https://www.paypal.com/de/webapps/mpp/ua/useragreement-full?locale.x=de_DE)** ändern.

# <span id="page-7-3"></span>**19. Ihr Kündigungsrecht**

Sie können die vorliegenden Bedingungen jederzeit kündigen.

Zu diesem Zweck können Sie beispielsweise Ihr PayPal-Konto aus Google Pay in der Google Pay App, über die Einstellungen oder den Gerätemanager von Google oder durch Kontaktaufnahme mit unserem Kundenservice entfernen.

Gleichwohl gelten die Bestimmungen in Abschnitt 7 der **[Nutzungsbedingungen](https://www.paypal.com/de/webapps/mpp/ua/useragreement-full?locale.x=de_DE)** für alle Rechte und Pflichten, die sich aus den vorliegenden Bedingungen ergeben.

# <span id="page-8-0"></span>**20. Das Kündigungsrecht von PayPal**

Wir können die vorliegenden Bedingungen, d.h. die Nutzung von PayPal in Google Pay, mit einer Kündigungsfrist von zwei Monaten kündigen.

Darüber hinaus ist PayPal berechtigt, diese vorliegenden Bedingungen auch nach Maßgabe der Bestimmungen der Abschnitte 9 und 10 der PayPal-**[Nutzungsbedingungen](https://www.paypal.com/de/webapps/mpp/ua/useragreement-full?locale.x=de_DE)** zu kündigen.

# <span id="page-8-1"></span>**21. Datenschutz**

- 1. Für die Nutzung von PayPal in Google Pay gilt die **[Datenschutzerklärung](https://www.paypal.com/de/webapps/mpp/ua/privacy-full?locale.x=de_DE)** von PayPal.
- 2. Gemeinsame Nutzung von Daten: Um Transaktionen mit PayPal in Google Pay durchführen und die Transaktionen in der Google Pay App anzeigen zu können, gibt PayPal den Zahlungsbetrag, die Währung, den Namen des Händlers und andere Transaktionsdaten an Google weiter.

Einzelheiten zu Ihrem Bankkonto oder Kreditkartendaten, die von Ihnen in Ihrem PayPal-Konto als Finanzierungsinstrument benannt wurden, werden von uns nicht weitergegeben.

# <span id="page-8-2"></span>**22. Nahfeldkommunikation**

Kontaktlose Transaktionen mit PayPal in Google Pay an der Verkaufsstelle beruhen auf Nahfeldkommunikationstechnologie (near field communication - NFC). Möchten Sie NFC-Technologie nicht nutzen, können Sie PayPal jederzeit in der Google Pay App entfernen oder NFC in den Kontoeinstellungen Ihres Geräts deaktivieren. Zahlungen mit PayPal in Google Pay an der Verkaufsstelle sind ohne dieses Verfahren nicht möglich. In-App-Zahlungen oder sonstige Zahlungen im digitalen Handel an Händler, die an Google Pay teilnehmen, können dennoch möglich sein, wenn Sie NFC in den Kontoeinstellungen Ihres Geräts deaktivieren.

# <span id="page-8-3"></span>**23. Weitere Regelungen in den PayPal-Nutzungsbedingungen**

Zusätzlich zu den vorliegenden Bedingungen ist Ihre Nutzung von PayPal in Google Pay durch die PayPal-**[Nutzungsbedingungen](https://www.paypal.com/de/webapps/mpp/ua/useragreement-full?locale.x=de_DE)** (einschließlich der **[PayPal-](https://www.paypal.com/de/webapps/mpp/ua/acceptableuse-full?locale.x=de_DE)[Nutzungsrichtlinien](https://www.paypal.com/de/webapps/mpp/ua/acceptableuse-full?locale.x=de_DE)**) geregelt. Sie finden dort z.B. Bestimmungen und Informationen über anwendbares Recht, Gerichtsstände, Schiedsverfahren, Haftungsbeschränkungen, Vertragssprache usw.

 $\ddot{\phantom{1}}$